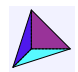

#### Ce document a été généré par le [calculateur](https://www.deleze.name/marcel/sec2/stat-descr/calculateur/index.html) en ligne pour la statistique descriptive.

Statistique descriptive, corrigé de l'exercice 2 Lien vers les énoncés des [problèmes](https://www.deleze.name/marcel/sec2/stat-descr/exercices/exercices.pdf)

Dans une ferme, à une date déterminée, on a pesé les oeufs qui ont été produits (les masses des oeufs sont exprimées en grammes).

### **Données**

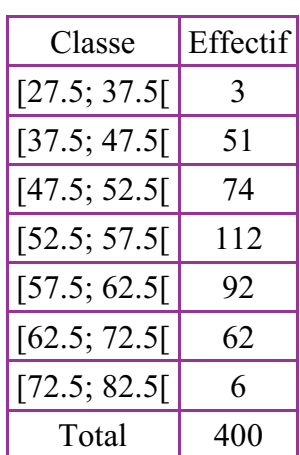

# **Représentations graphiques**

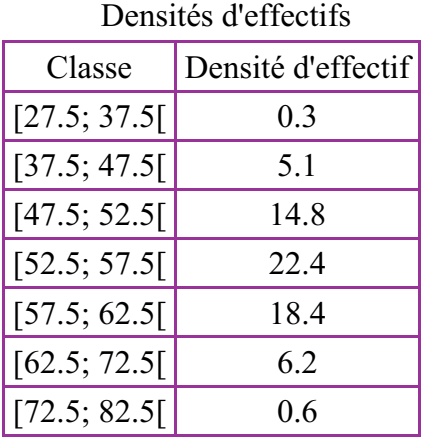

### Histogramme des effectifs

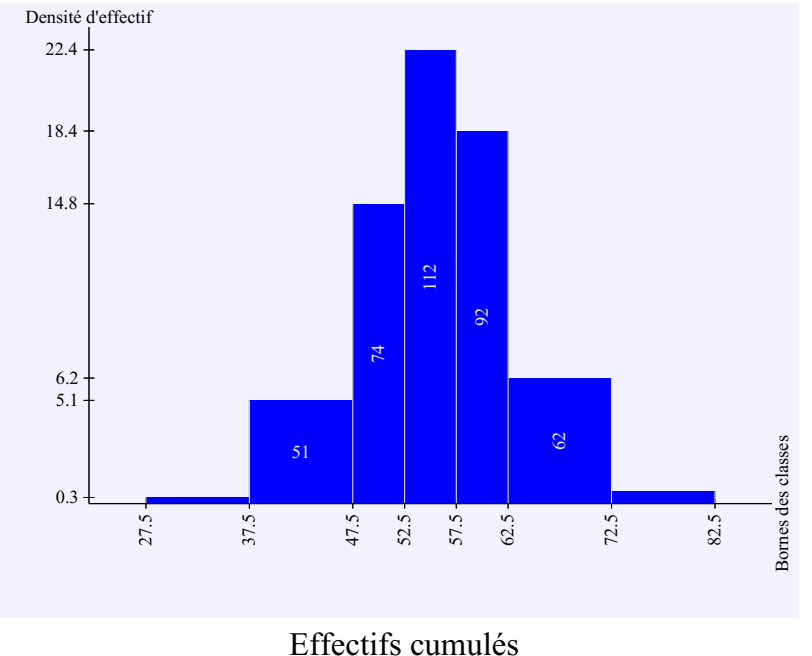

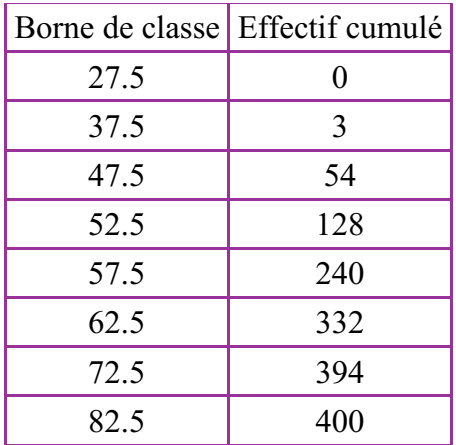

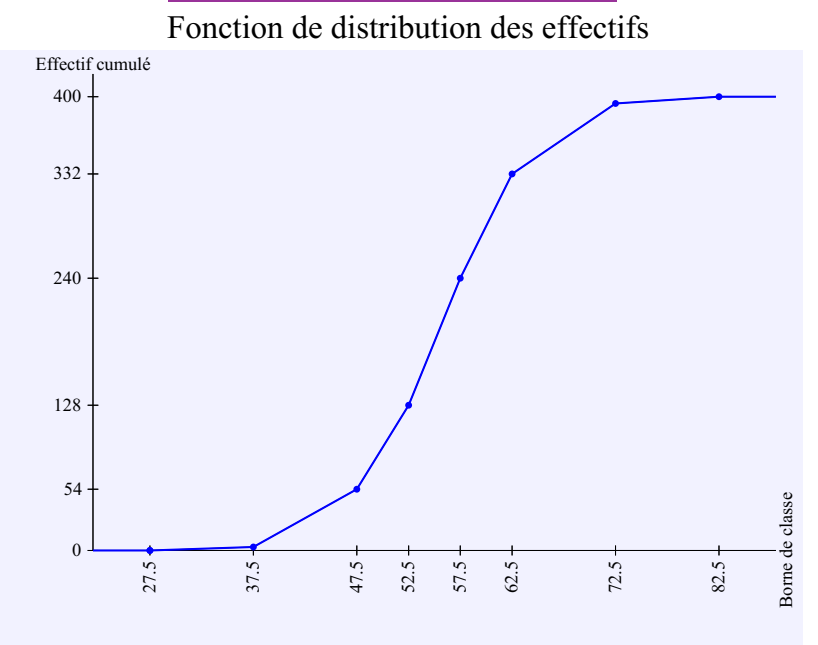

## **Mesures de tendance centrale**

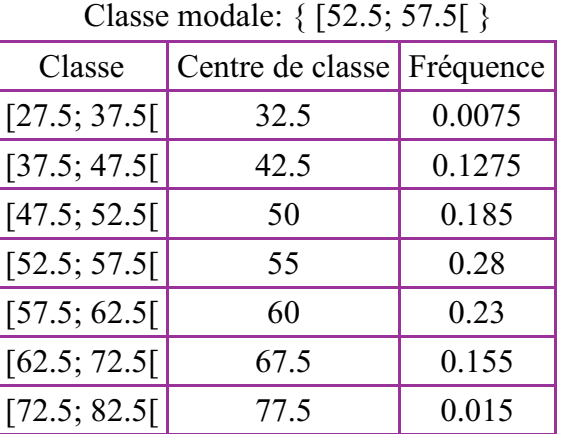

Moyenne: 55.7375

**Mesures de dispersion**

Étendue: 55 Variance: 65.3623437

Écart-type: 8.08469812

Pour corriger les données, actionner, dans le navigateur, le bouton *Reculer d'une page*.

Explications : [Procédures](https://www.deleze.name/marcel/sec2/stat-descr/cours/index.html) de statistique descriptive

[Version](https://www.deleze.name/marcel/sec2/stat-descr/corriges/cor-02.pdf) PDF **|** [Contact](https://www.deleze.name/marcel/contact/formulaire.php) **|** [Accueil](https://www.deleze.name/marcel/index.html) > [Mathématiques,](https://www.deleze.name/marcel/sec2/index.html) degré secondaire II >